## Acceleration from Velocity Graph

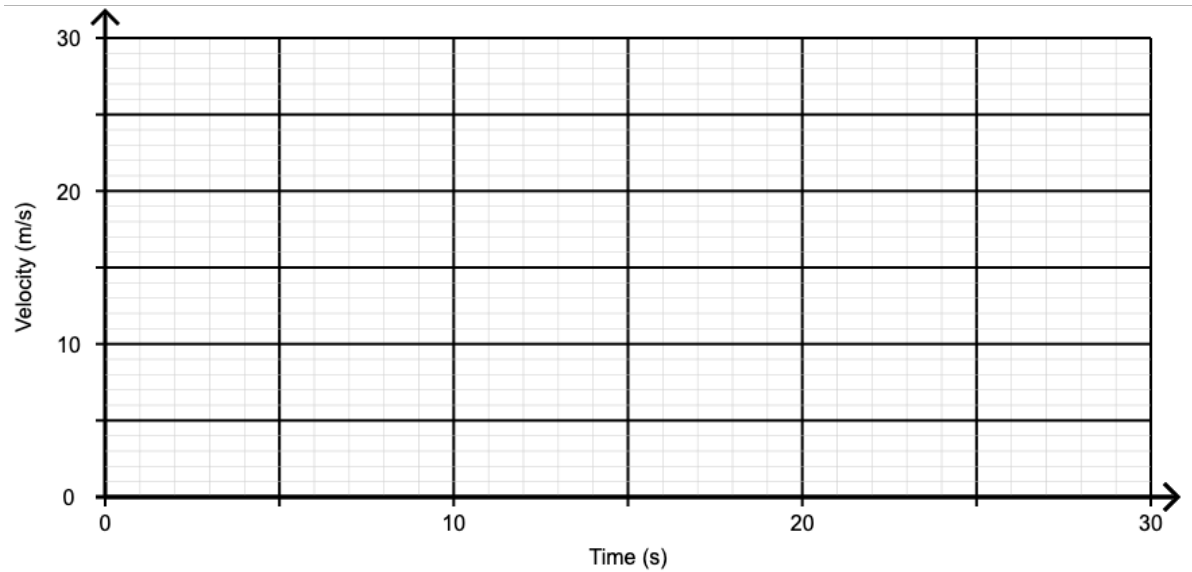

Step 1: As neatly as possible, transfer your graph into the space below. Show the regions where the car is gaining speed and losing speed.

Step 2: Explain how you can use your graph to find the acceleration of the car. Then show this calculation for when the car is gaining speed.

Step 3: Show your calculation for the acceleration of the car when losing speed. Enter your number into the program to see if you did all your calculations correctly.

Step 4: Optional: How far did the car travel while moving at top speed. Show your calculation below